## Ausfüllhilfen für Ihren HBA-Antrag bei medisign

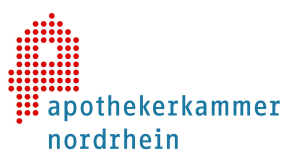

Sehr geehrte Damen und Herren,

mit dem Erhalt Ihres Bescheids sind Sie in der Lage, Ihren Apothekerausweis (HBA) bei medisign zu bestellen. Da der HBA Sie in der Telematikinfrastruktur – dem digitalen Netzwerk des deutschen Gesundheitswesens – identifizieren wird und Sie zum Zugriff auf sensible Daten berechtigt, sind die Sicherheitsvorkehrungen schon in der Antragsphase hoch. Um Sie in dem Prozess zu unterstützen, finden Sie im Folgenden Erklärungen zu einigen Punkten, denen Sie im Bestellportal begegnen.

Auf der Website www.medisign.de finden Sie im Support-Bereich Ausfüllhinweise und Antworten auf viele Fragen, die aufkommen könnten.

Im Bestellportal von medisign erhalten Sie zudem bei jedem erklärungsbedürftigem Feld nützliche Hinweise.

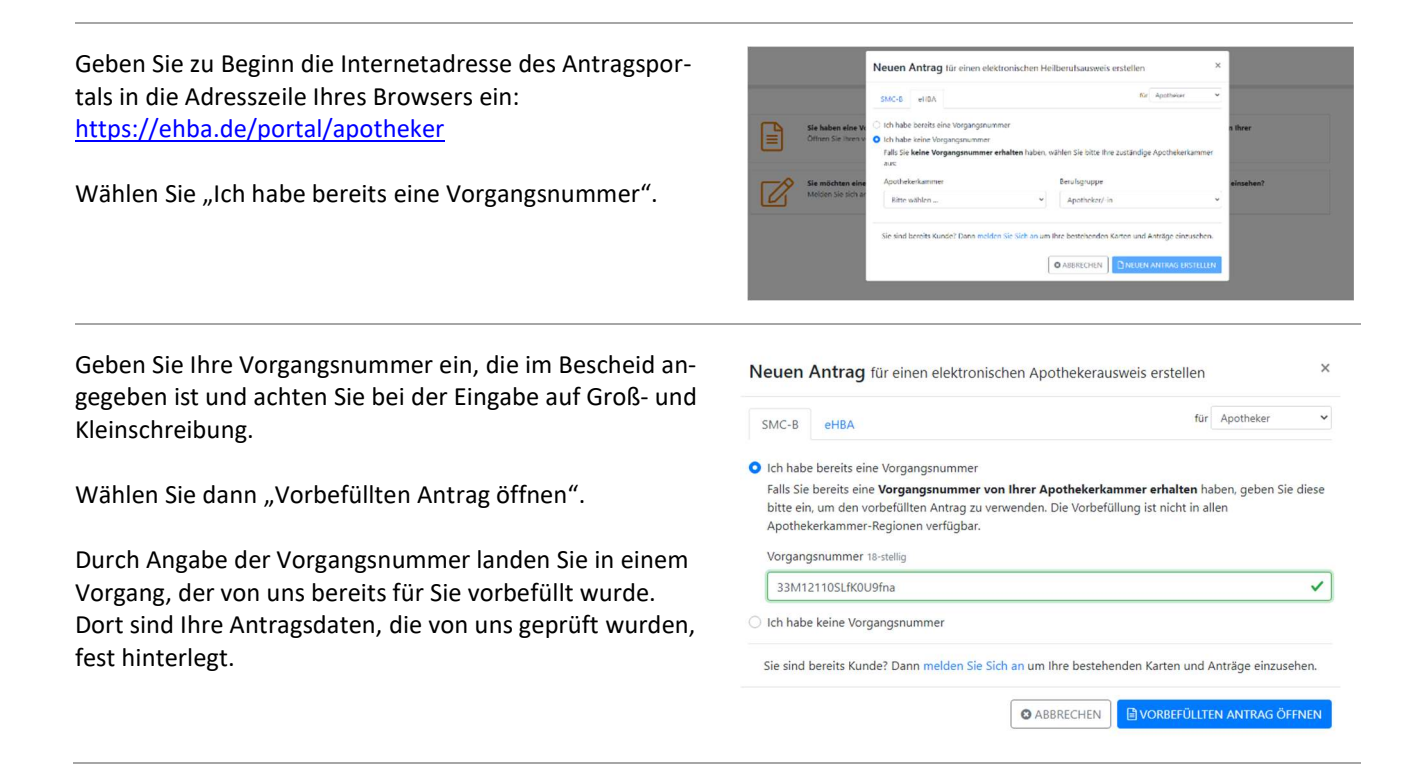

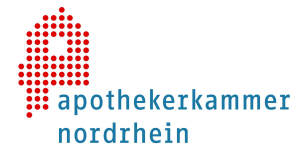

## Zusatz-Funktionen des HBA:

Folgende optionale Angaben können Sie setzen, um den HBA für weitere Anwendungen zu nutzen. Bitte beachten Sie, dass diese Optionen keinen direkten Bezug zu Anwendungen der Telematikinfrastruktur haben.

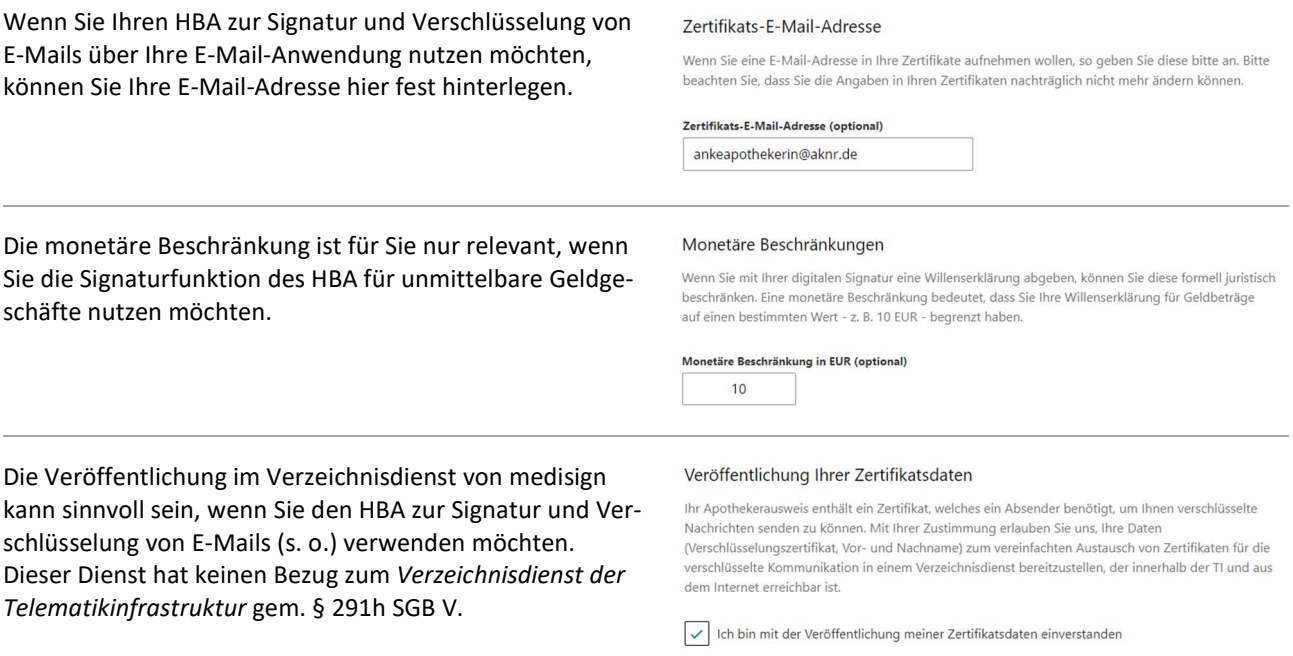